Должность: Ректор<br><sub>Дата подписания: ЗАСТНОС4</sub>0бразовательное учреждение высшего образования **Уникальный программный институт Дизайна и Сервиса» (ЧОУВО МИДиС)** Дата подписания: **07.06.2022 16:**49.98 f498e59e83f65dd7c3ce7bb8a25cbbabb33ebc58

Кафедра математики и информатики

# **МЕТОДИЧЕСКИЕ РЕКОМЕНДАЦИИ ПО ДИСЦИПЛИНЕ**

# **ОП.02 АРХИТЕКТУРА АППАРАТНЫХ СРЕДСТВ**

Специальность: **09.02.03 Программирование в компьютерных системах**

> Уровень образования обучающихся: **Основное общее образование**

> > Вид подготовки: **Базовый**

Челябинск 2022

Методические рекомендации по дисциплине ОП.02 Архитектура аппаратных средств разработаны на основе федерального государственного образовательного стандарта среднего профессионального образования по специальности 09.02.07 Информационные системы и программирование, утверждено приказом Министерства образования и науки РФ от 9 декабря 2016 года № 1547 и рабочей программы дисциплины ОП.02 Архитектура аппаратных средств.

Автор-составитель: Прокопов И.И.

Методические рекомендации по дисциплине ОП.02 Архитектура аппаратных средств рассмотрены и одобрены на заседании кафедры педагогики и психологии, протокол № 10 от 30.05.2022 г.

Заведующий кафедрой математики и информатики делого П.Ю. Овсяницкая

# **СОДЕРЖАНИЕ**

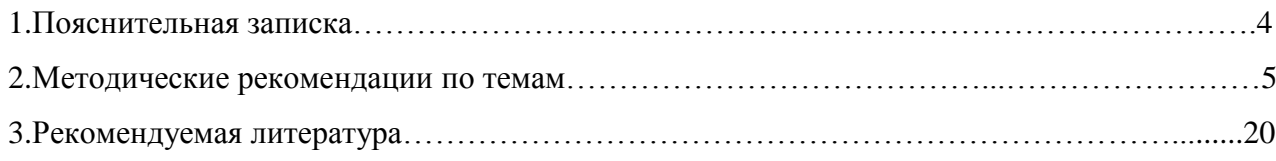

#### **1. Пояснительная записка**

Методические рекомендации составлены в соответствии с рабочей программой дисциплины ОП.02 Архитектура аппаратных средств и предназначены для реализации основной профессиональной образовательной программы среднего профессионального образования (далее – образовательной программы) по специальности 09.02.07 Информационные системы и программирование.

Целями методических указаний по дисциплине ОП.02 Архитектура аппаратных средств являются:

- систематизация и закрепление полученных теоретических знаний;

- углубление и расширение теоретических знаний;

развитие познавательных способностей и активности студентов, самостоятельности, ответственности и организованности;

- формирование самостоятельности мышления, способностей к саморазвитию, самосовершенствованию и самореализации.

В методических рекомендациях изложены рекомендации к темам, приведены примерные задания, перечень литературы, рекомендуемой для выполнения заданий.

В результате освоения дисциплины ОП.02 Архитектура аппаратных средств обучающийся должен сформировать:

*Общие компетенции (ОК):*

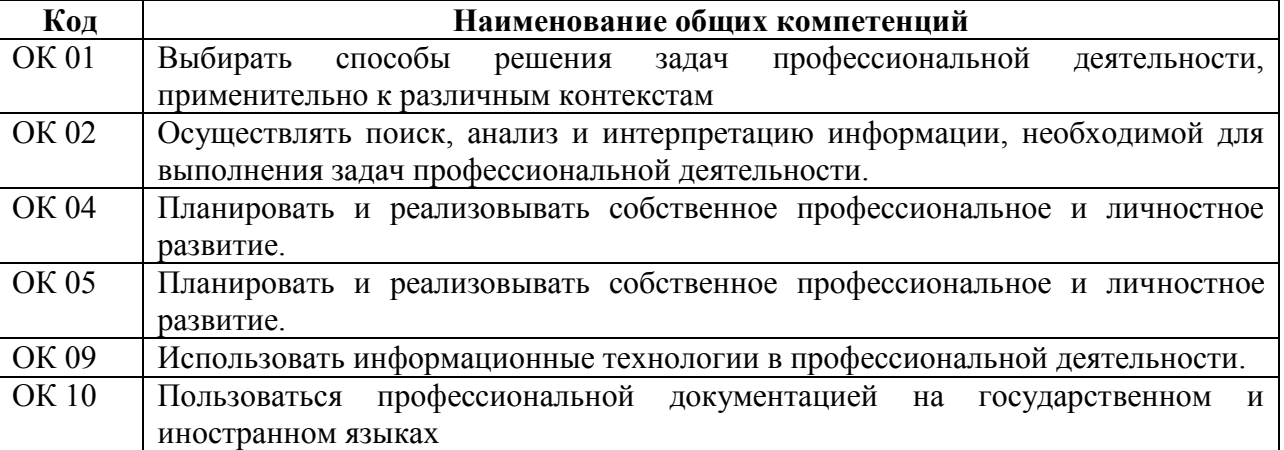

*Профессиональные компетенции (ПК):*

ПК 5.2. Разрабатывать проектную документацию на разработку информационной системы в соответствии с требованиями заказчика.

ПК 5.3. Разрабатывать подсистемы безопасности информационной системы в соответствии с техническим заданием.

ПК 5.6. Разрабатывать техническую документацию на эксплуатацию информационной системы.

ПК 5.7. Производить оценку информационной системы для выявления возможности ее модернизации.

Освоение содержания дисциплины ОП.02 Архитектура аппаратных средств обеспечивает достижение обучающимися следующих результатов:

#### *уметь***:**

- сполучать информацию о параметрах компьютерной системы;

- подключать дополнительное оборудование и настраивать связь между элементами компьютерной системы;

- производить инсталляцию и настройку программного обеспечения компьютерных систем *знать***:**
- базовые понятия и основные принципы построения архитектур вычислительных систем;
- типы вычислительных систем и их архитектурные особенности;
- организацию и принцип работы

- основных логических блоков компьютерных систем;

- процессы обработки информации на всех уровнях компьютерных архитектур; основные компоненты программного обеспечения компьютерных систем;

- основные принципы управления ресурсами и организации доступа к этим ресурсам

Формы и методы контроля работы студентов: выборочная/фронтальная проверка выполненных заданий; устный опрос, тестирование, заслушивание сообщений (докладов), проверка презентаций, проведение экзамена.

Критерии оценки результатов работы студентов:

 «отлично», если работа выполнена в полном объёме с соблюдением необходимой последовательности. Обучающиеся работают полностью самостоятельно: подбирают необходимые для выполнения предлагаемых работ источники знаний, показывают необходимые для проведения практической работы теоретические знания, практические умения и навыки.

 «хорошо», если работа выполняется обучающимися в полном объёме и самостоятельно. Допускаются отклонения от необходимой последовательности выполнения, не влияющие на правильность конечного результата. Работа показывает знание обучающимися основного теоретического материала и овладение умениями, необходимыми для самостоятельного выполнения работы. Могут быть неточности и небрежность в оформлении результатов работы.

 «удовлетворительно», если работа выполняется и оформляется обучающимися при сторонней помощи. На выполнение работы затрачивается много времени (можно дать возможность доделать работу дома). Обучающиеся показывают знания теоретического материала, но испытывают затруднение при самостоятельной работе.

 «неудовлетворительно» выставляется в том случае, когда обучающиеся не подготовлены к выполнению работы. Полученные результаты не позволяют сделать правильных выводов и полностью расходятся с поставленной целью. Показывается плохое знание теоретического материала и отсутствие необходимых умений.

#### **2. Методические рекомендации по темам**

**Задание.** Подготовить доклады

*Методические рекомендации* 

Изучить материал по теме.

Подготовка докладов и сообщений.

#### **Характеристика заданий**

**1.** *Подготовка информационного сообщения* – это вид внеаудиторной самостоятельной работы по подготовке небольшого по объему устного сообщения для озвучивания на занятии. Сообщаемая информация носит характер уточнения или обобщения, несет новизну, отражает современный взгляд по определенным проблемам.

Сообщение отличается от докладов и рефератов не только объемом информации, но и ее характером – сообщения дополняют изучаемый вопрос фактическими или статистическими материалами. Оформляется задание письменно, оно может включать элементы наглядности (иллюстрации, демонстрацию).

Регламент времени на озвучивание сообщения – до 5 мин.

Затраты времени на подготовку сообщения зависят от трудности сбора информации, сложности материала по теме, индивидуальных особенностей студента и определяются преподавателем. Ориентировочное время на подготовку информационного сообщения – 1ч.

**2.** *Написание доклада* это более объемный, чем сообщение, вид самостоятельной работы студента, содержащий информацию, дополняющую и развивающую основную тему, изучаемую на аудиторных занятиях. Ведущее место занимают темы, представляющие профессиональный интерес, несущие элемент новизны. Доклад может включать обзор

нескольких источников и служить основой для доклада на определенную тему на семинарах, конференциях.

Регламент озвучивания – 7-10 мин.

Затраты времени на подготовку материала зависят от трудности сбора информации, сложности материала по теме, индивидуальных особенностей студента и определяются преподавателем. Ориентировочное время на подготовку – 4 ч.

## **Порядок сдачи и защиты.**

1. Работа сдается на проверку преподавателю за 1-2 недели до зачетного занятия.

2. При оценке преподаватель учитывает:

- качество:
- степень самостоятельности студента и проявленную инициативу;
- связность, логичность и грамотность составления;
- оформление в соответствии с требованиями ГОСТ.

3. Защита тематического доклада может проводиться на выделенном одном занятии в рамках часов учебной дисциплины или конференции или по одному при изучении соответствующей темы, либо по договоренности с преподавателем.

- 4. Защита а студентом предусматривает:
- доклад по реферату не более 5-7 минут;
- ответы на вопросы оппонента.

На защите запрещено чтение текста доклада.

5. Общая оценка за работу выставляется с учетом оценок за работу, доклад, умение вести дискуссию и ответы на вопросы.

## **Содержание и оформление разделов работы**

**Титульный лист.** Является первой страницей и заполняется по строго определенным правилам.

В верхнем поле указывается полное наименование учебного заведения.

В среднем поле дается заглавие работы, которое проводится без слова " тема " и в кавычки не заключается.

Далее, ближе к правому краю титульного листа, указываются фамилия, инициалы студента, написавшего реферат, а также его курс и группа. Немного ниже или слева указываются фамилия и инициалы преподавателя.

В нижнем поле указывается год написания .

После титульного листа помещают **оглавление**, в котором приводятся все заголовки работы и указываются страницы, с которых они начинаются. Заголовки оглавления должны точно повторять заголовки в тексте. Сокращать их или давать в другой формулировке и последовательности нельзя.

**Введение**. Здесь обычно обосновывается актуальность выбранной темы, цель и содержание реферата, указывается объект (предмет) рассмотрения, приводится характеристика источников для написания работы и краткий обзор имеющейся по данной теме литературы. Актуальность предполагает оценку своевременности и социальной значимости выбранной темы, обзор литературы по теме отражает знакомство автора реферата с имеющимися источниками, умение их систематизировать, критически рассматривать, выделять существенное, определять главное.

**Основная часть**. Содержание глав этой части должно точно соответствовать теме работы и полностью ее раскрывать. Эти главы должны показать умение исследователя сжато, логично и аргументировано излагать материал, обобщать, анализировать, делать логические выводы.

**Заключительная часть**. Предполагает последовательное, логически стройное изложение обобщенных выводов по рассматриваемой теме.

**Библиографический список** использованной литературы составляет одну из частей работы, отражающей самостоятельную творческую работу автора, позволяет судить о степени фундаментальности данного реферата.

В **приложении** помещают вспомогательные или дополнительные материалы, которые загромождают текст основной части работы (таблицы, карты, графики, неопубликованные документы, переписка и т.д.). Каждое приложение должно начинаться с нового листа (страницы) с указанием в правом верхнем углу слова " Приложение" и иметь тематический заголовок.

# *Подготовка информационного сообщения*

# *Методические рекомендации*

Регламент устного публичного выступления – не более 10 минут.

Искусство устного выступления состоит не только в отличном знании предмета речи, но и в умении преподнести свои мысли и убеждения правильно и упорядоченно, красноречиво и увлекательно.

Любое устное выступление должно удовлетворять трем основным критериям, которые в конечном итоге и приводят к успеху: это критерий правильности, т.е. соответствия языковым нормам, критерий смысловой адекватности, т.е. соответствия содержания выступления реальности, и критерий эффективности, т.е. соответствия достигнутых результатов поставленной цели.

Работу по подготовке устного выступления можно разделить на два основных этапа: докоммуникативный этап (подготовка выступления) и коммуникативный этап (взаимодействие с аудиторией).

Работа по подготовке устного выступления начинается с формулировки темы. Лучше всего тему сформулировать таким образом, чтобы ее первое слово обозначало наименование полученного в ходе выполнения проекта научного результата (например, «Технология изготовления…», «Модель развития…», «Система управления…», «Методика выявления…» и пр.). Тема выступления не должна быть перегруженной, нельзя "объять необъятное", охват большого количества вопросов приведет к их беглому перечислению, к декларативности вместо глубокого анализа. Неудачные формулировки - слишком длинные или слишком краткие и общие, очень банальные и скучные, не содержащие проблемы, оторванные от дальнейшего текста и т.д.

Само выступление должно состоять из трех частей – вступления (10-15% общего времени), основной части (60-70%) и заключения (20-25%).

Вступление включает в себя представление авторов (фамилия, имя отчество, при необходимости место учебы/работы, статус), название доклада, расшифровку подзаголовка с целью точного определения содержания выступления, четкое определение стержневой идеи. Стержневая идея проекта понимается как основной тезис, ключевое положение. Стержневая идея дает возможность задать определенную тональность выступлению. Сформулировать основной тезис означает ответить на вопрос, зачем говорить (цель) и о чем говорить (средства достижения цели).

Требования к основному тезису выступления:

- фраза должна утверждать главную мысль и соответствовать цели выступления;
- суждение должно быть кратким, ясным, легко удерживаться в кратковременной памяти;
- мысль должна пониматься однозначно, не заключать в себе противоречия.

В речи может быть несколько стержневых идей, но не более трех.

Самая частая ошибка в начале речи – либо извиняться, либо заявлять о своей неопытности. Результатом вступления должны быть заинтересованность слушателей, внимание и расположенность к презентатору и будущей теме.

К аргументации в пользу стержневой идеи проекта можно привлекать фото-, видеофрагметы, аудиозаписи, фактологический материал. Цифровые данные для облегчения восприятия лучше демонстрировать посредством таблиц и графиков, а не злоупотреблять их зачитыванием. Лучше всего, когда

в устном выступлении количество цифрового материала ограничено, на него лучше ссылаться, а не приводить полностью, так как обилие цифр скорее утомляет слушателей, нежели вызывает интерес.

План развития основной части должен быть ясным. Должно быть отобрано оптимальное количество фактов и необходимых примеров.

В научном выступлении принято такое употребление форм слов: чаще используются глаголы настоящего времени во «вневременном» значении, возвратные и безличные глаголы, преобладание форм 3-го лица глагола, форм несовершенного вида, используются неопределенно-личные предложения. Перед тем как использовать в своей презентации корпоративный и специализированный жаргон или термины, вы должны быть уверены, что аудитория поймет, о чем вы говорите.

Если использование специальных терминов и слов, которые часть аудитории может не понять, необходимо, то постарайтесь дать краткую характеристику каждому из них, когда употребляете их в процессе презентации впервые.

Самые частые ошибки в основной части доклада - выход за пределы рассматриваемых вопросов, перекрывание пунктов плана, усложнение отдельных положений речи, а также текста теоретическими рассуждениями, обилие перегрузка затронутых вопросов (декларативность, бездоказательность), отсутствие связи между частями выступления, несоразмерность частей выступления (затянутое вступление, скомканность основных положений, заключения).заключении необходимо сформулировать выводы, которые следуют из основной идеи (идей) выступления. Правильно построенное заключение способствует хорошему впечатлению от выступления в целом. В заключении имеет смысл повторить стержневую идею и, кроме того, вновь (в кратком виде) вернуться к тем моментам основной части, которые вызвали интерес слушателей. Закончить выступление можно решительным заявлением. Вступление и заключение требуют обязательной подготовки, их труднее всего создавать на ходу. Психологи доказали, что лучше всего запоминается сказанное в начале и в конце сообщения ("закон края"), поэтому вступление должно привлечь внимание слушателей, заинтересовать их, подготовить к восприятию темы, ввести в нее (не вступление важно само по себе, а его соотнесение с остальными частями), а заключение должно обобщить в сжатом виде все сказанное, усилить и сгустить основную мысль, оно должно быть таким, "чтобы слушатели почувствовали, что дальше говорить нечего" (А.Ф. Кони).

В ключевых высказываниях следует использовать фразы, программирующие заинтересованность. Вот

некоторые обороты, способствующие повышению интереса:

- $\overline{a}$ «Это Вам позволит...»
- «Благодаря этому вы получите...»
- «Это позволит избежать...»
- «Это повышает Ваши...»
- «Это дает Вам дополнительно...»
- «Это делает вас...»  $\overline{a}$
- «За счет этого вы можете...»

После подготовки текста / плана выступления полезно проконтролировать себя вопросами:

- Вызывает ли мое выступление интерес?
- Достаточно ли я знаю по данному вопросу, и имеется ли у меня достаточно данных?
- Смогу ли я закончить выступление в отведенное время?
- Соответствует ли мое выступление уровню моих знаний и опыту?

При подготовке к выступлению необходимо выбрать способ выступления: устное изложение сопорой на конспект (опорой могут также служить заранее подготовленные слайды) или чтение подготовленного текста. Отметим, однако, что чтение заранее написанного текста значительно уменьшает влияние выступления на аудиторию. Запоминание написанного текста заметно сковывает выступающего и привязывает к заранее составленному плану, не давая возможности откликаться на реакцию аудитории.

Общеизвестно, что бесстрастная и вялая речь не вызывает отклика у слушателей, какой бы интересной и важной темы она ни касалась. И наоборот, иной раз даже не совсем складное выступление может затронуть аудиторию, если оратор говорит об актуальной проблеме, если аудитория чувствует компетентность выступающего. Яркая, энергичная речь, отражающая увлеченность оратора, его уверенность, обладает значительной внушающей силой.

Кроме того, установлено, что короткие фразы легче воспринимаются на слух, чем длинные. Лишь половина взрослых людей в состоянии понять фразу, содержащую более тринадцати слов. А третья часть всех людей, слушая четырнадцатое и последующие слова одного предложения, вообще забывают его начало. Необходимо избегать сложных предложений, причастных и деепричастных оборотов. Излагая сложный вопрос, нужно постараться передать информацию по частям.

Пауза в устной речи выполняет ту же роль, что знаки препинания в письменной. После сложных выводов или длинных предложений необходимо сделать паузу, чтобы слушатели могли вдуматься в сказанное или правильно понять сделанные выводы. Если выступающий хочет, чтобы его понимали, то не следует говорить без паузы дольше, чем пять с половиной секунд (!).

Особое место в презентации проекта занимает обращение к аудитории. Известно, что обращение к собеседнику по имени создает более доверительный контекст деловой беседы. При публичном выступлении также можно использовать подобные приемы. Так, косвенными обращениями могут служить такие выражения, как «Как Вам известно», «Уверен, что Вас это не оставит равнодушными». Подобные доводы к аудитории – это своеобразные высказывания, подсознательно воздействующие на волю и интересы слушателей. Выступающий показывает, что слушатели интересны ему, а это самый простой путь достижения взаимопонимания.Во время выступления важно постоянно контролировать реакцию слушателей. Внимательность и наблюдательность в сочетании с опытом позволяют оратору уловить настроение публики. Возможно, рассмотрение некоторых вопросов придется сократить или вовсе отказаться от них. Часто удачная шутка может разрядить атмосферу.

После выступления нужно быть готовым к ответам на возникшие у аудитории вопросы.

#### **Перечень примерных тем докладов**

- 1. Машина БЭСМ-6
- 2. Машина Тьюринга
- 3. Открытая архитектура ЭВМ
- 4. Основные различия операционных систем.
- 5. Назначение, классификация и эволюция операционных систем
- 6. Экономические и юридические стороны INTERNET
- 7. Микропроцессор: назначение, состав, основные характеристики
- 8. Подготовка текстового документа в соответствии с СТП 01-01
- 9. Кэш-память: виды, принцип работы.
- 10. История развития мониторов, их виды, параметры безопасности
- 11. Обзор современных поисковых систем в интернет.
- 12. Разработка оптимальной компьютерной системы для дизайн-студии.
- 13. Операционная система Linux
- 14. Операционная система UNIX
- 15. Аппаратная платформа Макинтош
- 16. Видеоадаптер EGA, VGA, SVGA
- 17. Виды твердотельных накопителей.
- 18. Сравнительная характеристика серверов.
- 19. Сервера фирмы Apple.
- 20. Сервера фирмы HP.
- 21. Нестандартные устройства ввода информации.
- 22. Коммуникаторы.
- 23. Современные ноутбуки.
- 24. Графические мониторы.
- 25. Профессиональные графические планшеты.
- 26. Перспективы развития мультимедийных технологий.
- 27. Домашний сервер.
- 28. Анализ файловых систем.
- 29. Технология записи, чтения и хранения информации на жестком диске.
- 30. Фирменные компьютеры: сравнительный анализ цени характеристик.
- 31. Планшетные ЭВМ.
- 32. Терминальные учебные классы.
- 33. Сетвые хранилища данных.
- 34. Аппаратные фаерволы.

# **Тема Логические основы ЭВМ, элементы и узлы**

# *Методические рекомендации*

# **Пошаговая инструкция по правильной настройке BIOS на компьютере**

BIOS является системной программой, вшитой в специальный чип, расположенный на материнской плате любого компьютера. **Настройка bios позволяет немного подкорректировать некоторые параметры вашего ПК и увеличить его работоспособность.**

Бытует неправильное мнение, что настройка bios собьется при отсутствии напряжения. Чтобы этого не случилось, на «материнку» ставят литиевый аккумулятор или специальную батарейку, поддерживающую настройки биоса на компьютере по умолчанию. Эта программа является посредником и обеспечивает взаимодействие устройств с ОС. А как же включить bios?

# **Настройки биоса на компьютере по умолчанию**

После подключения к сети вашего персонального друга (компьютера) начинается загрузка основной ОС, затем подключается винчестер, с которого загружается «Виндоус» или другая ОС. **Настройки биоса не включаются автоматически на персональном устройстве.**

Для входа в этот режим настроек необходимо после включения компьютера подождать одиночный звуковой сигнал или начало надписи о загрузке, а затем несколько раз нажать кнопку «F2» или «DEL (Delete)» (зависит от «материнки»). Правильный вариант высвечивается внизу экрана.

После этого включаются настройки биоса на компьютере по умолчанию. Количество и названия основных пунктов меню, расположенных вверху таблицы настроек bios, могут отличаться. Мы рассмотрим основные разделы и подразделы одного из вариантов такого меню, которое состоит из пунктов:

- 1. Main выбор даты, времени, жестких дисков и подключенных накопителей.
- 2. Advanced выбор этого пункта позволит выбрать и поменять режимы:
- процессора (например, разогнать его);
- памяти;
- ПОРТОВ (ВХОДОВ-ВЫХОДОВ) КОМПЬЮТЕРА.
- 3. Power изменение конфигурации питания.
- 4. Boot изменение загрузочных параметров.

5. Boot Setting Configuration (Boot) — выбор параметров, влияющих на быстроту загрузки ОС и на определение мыши и клавиатуры.

6. Tools — специализированные настройки. Например, обновление с «флешки».

7. Exit — Выход. Можно записать изменения и выйти из bios или оставить все как было (по умолчанию).

### Как настроить биос — основные разделы

MAIN — раздел для:

- непосредственной корректировки временных данных;
- определения и изменения некоторых параметров винчестеров (жестких дисков) после их выбора с помощью «стрелок» клавиатуры и нажатия кнопки «Ввод» (Enter). Рисунок 1.

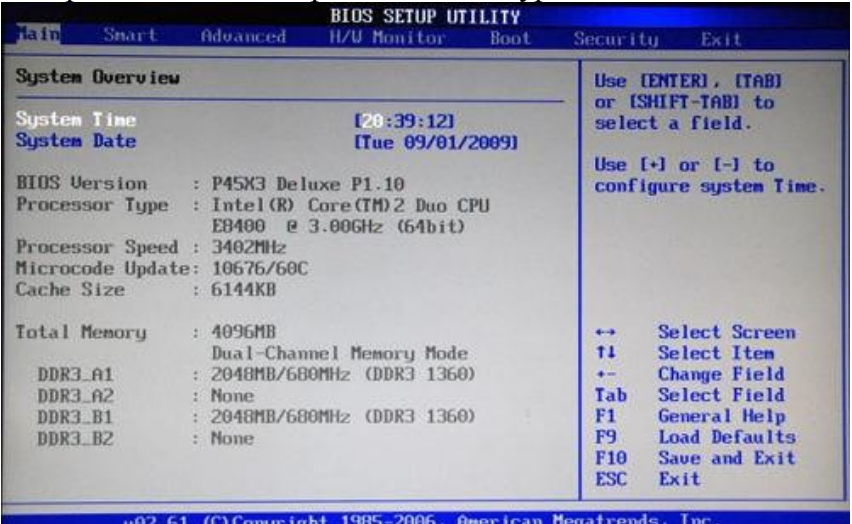

### В меню Main BIOS Setup вы попадаете сразу, как зайдете в БИОС

Если вы хотите перестроить режимы винчестера, то после нажатия кнопки «Ввод» вы попадете в его меню по умолчанию. Для нормальной работы необходимо выставить «стрелками» и кнопкой «Ввод» в пунктах:

- LBA Large Mode Auto;
- Block (Multi-Sector Transfer) Auto;
- $\bullet$  PIO Mode Auto;
- $\bullet$  DMA Mode Auto:
- 32 Bit Transfer Enabled:
- Hard Disk Write Protect Disabled;
- Storage Configuration желательно не изменять;
- SATA Detect Time out изменять нежелательно.
- Configure SATA  $as$  выставить на АНСІ.
- System Information данные о системе, которые можно почитать.

ADVANCED — раздел непосредственных настроек основных узлов компьютера. Рисунок 2. Он состоит из подразделов:

1. JumperFree Configuration — из него (нажатием кнопки «Ввод» (Enter)) попадаем в меню Configure System Frequency/Voltage, которое позволяет настраивать модули памяти и процессор. Оно состоит из пунктов:

• AI Overclocking (режимы Auto и Manual) служит для разгона процессора вручную или автоматически;

DRAM Frequency - изменяет частоту (тактовую) шины модулей памяти;

• Memory Voltage — ручная смена напряжения на модулях памяти;

• NB Voltage — ручная смена напряжения на чипсете.

2. CPU Configuration — при нажатии кнопки «Ввод» (Enter) открывается меню, в котором можно просматривать и изменять некоторые данные процессора.

- 3. Chipset менять не рекомендуется.
- 4. Onboard Devices Configuration смена настроек некоторых портов и контролеров:
- Serial Portl Address смена адреса СОМ-порта;
- Parallel Port Address смена адреса LPT-порта;

• Parallel Port Mode — смена режимов параллельного (LPT) порта и адресов некоторых других портов.

5. USB Configuration — смена работы (например, включение/отключение) USB-интерфейса. 6. PCIPnP — [менять не рекомендуется.](https://itguides.ru/wp-content/uploads/2015/01/kak-osushhestvlyaetsya-nastrojka-bios-na-personalnom-kompyutere-102.jpg) 

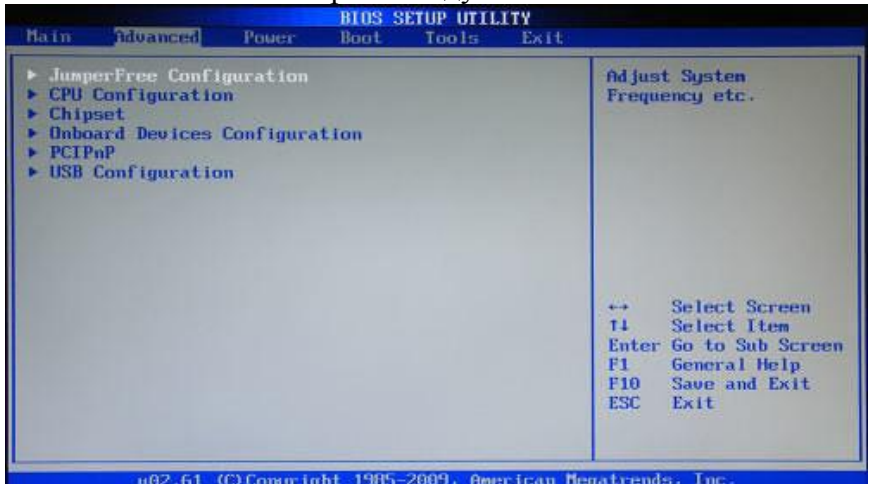

Раздел Advanced зачастую содержит детальные настройки процессора, чипсета, устройств, опции по разгону и т.д.

POWER — смена настроек питания. Для нормальной работы необходимо выставить «стрелками» и кнопкой «Ввод» в пунктах:

- 1. Suspend Mode Auto.
- 2. ACPI 2.0 Support Disabled.
- 3. ACPI APIC Support Enabled.
- 4. APM Configuration изменять нежелательно.

5. Hardware Monitor — корректировка общего питания, оборотов кулеров и температуры.

### **Настройка биос — остальные разделы**

BOOT — управление параметрами непосредственной загрузки. Состоит из:

1. Boot Device Priority — выбор приоритетного накопителя (винчестера, дисковода, флешки и прочее) при работе или при установке какой-либо ОС.

2. Hard Disk Drivers — установка приоритетного винчестера, если их несколько.

3. Boot Setting Configuration — выбор конфигурации системы и компьютера при загрузке. При нажатии кнопки «Ввод» (Enter) открывается меню:

• Quick Boot — опция теста памяти (оперативной), изменив которую можно ускорить загрузку ОС;

• Full Screen Logo — активировав/деактивировав параметр, вы сможете включить или заставку, или информацию о процессе загрузки;

• Add On ROM Display Mode — определение очереди на экране информации о модулях, подключенных к «материнке» через слоты;

 $\bullet$  Bootup Num-Lock — определение состояния кнопки «Num Lock» при инициализации БИОС;

Wait For 'F1' If Error — принудительное нажатие кнопки «F1» при возникновении ошибки;

• Hit ' DEL' Message Display — надпись, указывающая клавишу для входа в БИОС.

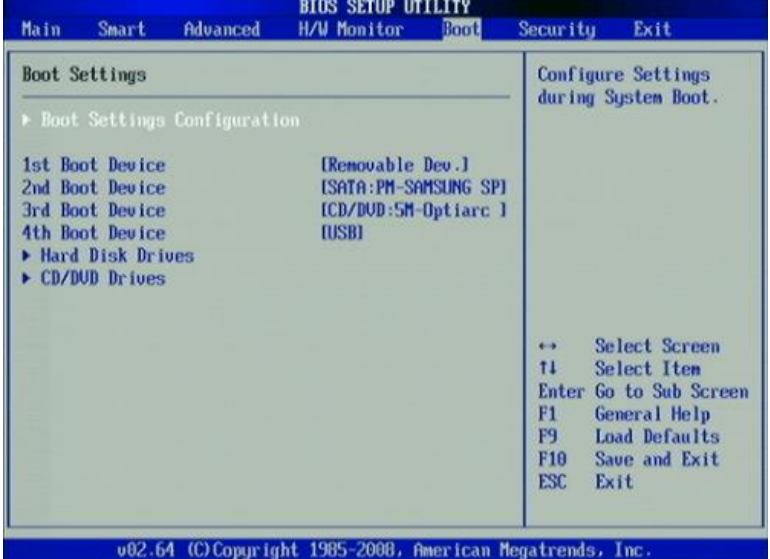

Раздел Boot необходим для рекомендации загрузочных устройств и соответствующих им приоритетов загрузки

- 4. Security Setting
- Supervisor Password настройка пароля доступа в BIOS;
- User Password то же самое для обычных индивидов.

TOOLS — служит для обновления БИОС.

ЕХІТ — выход из BIOS. Имеет 4 режима:

1. Exit & Save Changes  $(F10)$  — выход с сохранением данных, установленных непосредственно пользователем.

- 2. Exit & Discard Changes выход без сохранения данных (заводская установка).
- 3. Discard Changes отмена изменений.
- 4. Load Setup Defaults установка параметров по умолчанию.

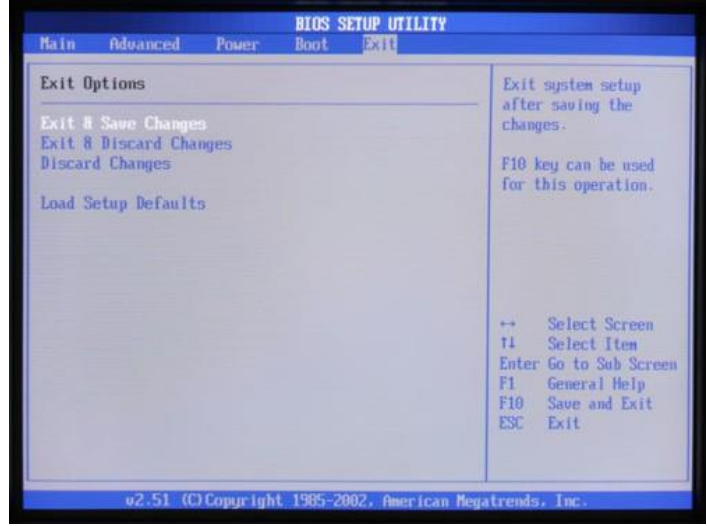

В меню Exit можно сохранить измененные настройки, а также сбросить БИОС на настройки по-умолчанию

Как правильно настроить bios в картинках по умолчанию, знает почти каждый пользователь. Но если вы начинающий пользователь, войдите в интернет. В сети существует множество ресурсов, в которых есть страницы «настройка системы bios в картинках».

### Тема Компоненты системного блока

Методические рекомендации

Компьютер — это электронное устройство для программной обработки информации.

**Архитектура компьютера** описывает его организацию и принципы функционирования его структурных элементов. Она включает в себя основные устройства компьютера и структуру связей между ними. Состав ПК еще называют конфигурацией.

**Базовая конфигурация** — минимальный состав компьютера, достаточный для начала работы с компьютером. В базовую конфигурацию обычно входят системный блок, монитор (дисплей) и клавиатура.

**Системный (базовый) блок** — это основной узел компьютерной системы; он содержит наиболее важные компоненты, осуществляющие обработку данных. Устройства, находящиеся внутри системного блока, называют внутренними, а устройства, подключаемые к нему снаружи, — внешними. Внешние дополнительные устройства, предназначенные для ввода, вывода, обмена и длительного хранения данных, называют периферийными.

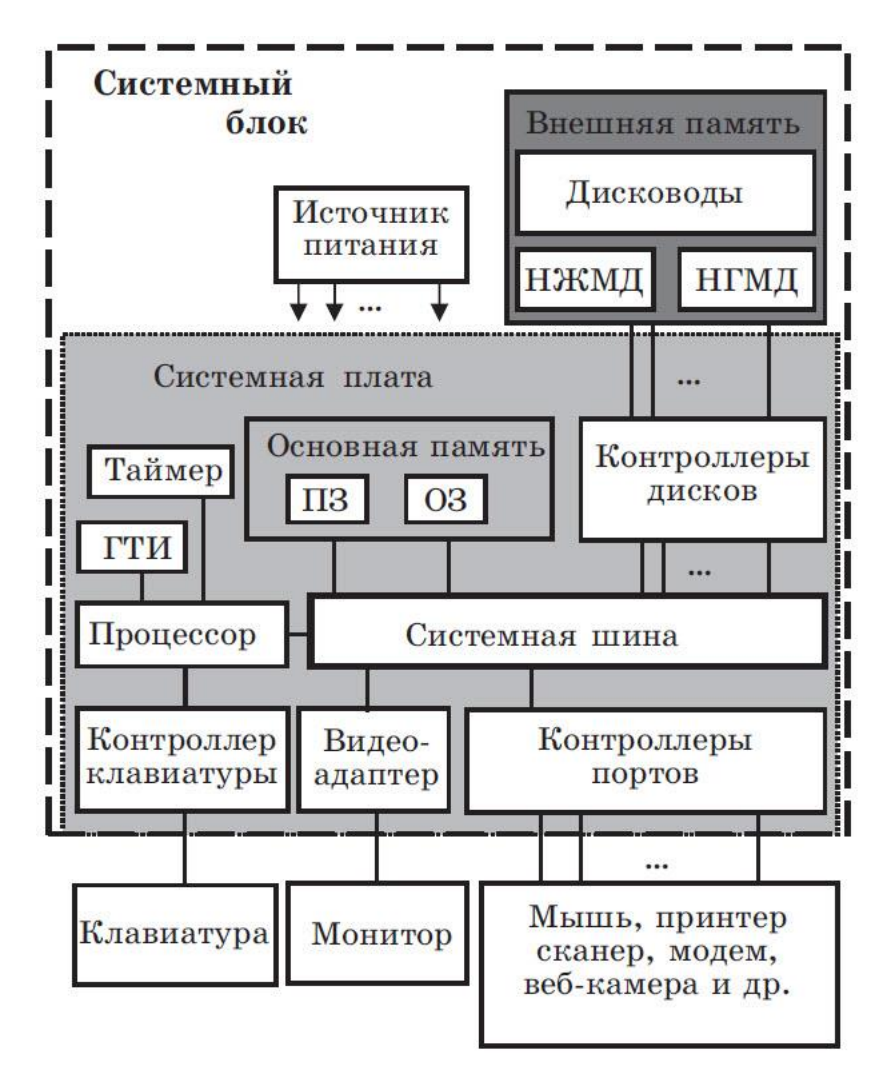

**Монитор** (дисплей) компьютера предназначен для отображения информации, передаваемой в виде сигналов от видеоконтроллера (видеокарты).

**Клавиатура** — клавишное устройство, предназначенное для управления работой компьютера и ввода в него информации в виде алфавитно-цифровых символьных данных.

*Системный блок* содержит материнскую плату, накопители на магнитных и лазерных дисках, блок питания с вентилятором. В системном блоке также могут быть установлены звуковая карта, видеокарта и др.

**Материнская (системная) плата** — это сложная многослойная печатная плата, на которой располагаются все необходимые компоненты для работы компьютера. Она обеспечивает обмен информацией между устройствами с помощью различных шин. На ней расположены разъемы (слоты) для подключения разных устройств: процессора, модулей памяти,

адаптеров и контроллеров, соединенных системной шиной. Материнская плата осуществляет основные функции по объединению этих компонентов компьютера в согласованно работающее устройство.

Процессор (центральный процессор, ЦП) выполняет все действия по обработке информации и управляет работой компьютера. Производительность процессора зависит от его частоты и разрядности. Тактовая частота - количество операций, которые процессор производит за секунду. Она измеряется в мегагерцах (МГц) и гигагерцах (ГГц): 1 МГц означает выполнение 106 операций за секунду, 1 ГГц - 109 операций за секунду. Разрядность длина двоичного кода, который процессор может обработать или передать целиком одновременно. Современные ПК обычно оснащены 32- или 64-разрядными процессорами; существуют процессоры с разрядностью 128 бит. Современные процессоры многоядерные, они содержат несколько (до четырех) процессорных ядер в одном корпусе.

Основная память компьютера состоит из оперативной памяти (ОП, ОЗУ, оперативного запоминающего устройства) и постоянной памяти (ПП, ПЗУ, постоянного запоминающего устройства).

Оперативная память — это набор микросхем, предназначенных для временного хранения данных, когда компьютер включен (после его выключения содержимое ОЗУ теряется). В ней сохраняются команды и промежуточные результаты, с которыми компьютер работает в ланный момент.

Постоянная память - это микросхема, предназначенная для длительного хранения данных, в том числе когда компьютер выключен. Она сохраняет постоянную информацию, которая записывается лишь один раз в заводских условиях и не может быть изменена пользователем. Самой важной характеристикой памяти является ее объем. Современным программам, например, требуется оперативная память объемом 128, 256 Мбайт и больше.

Обмен данными между отдельными элементами компьютера осуществляется через системную шину (магистраль). Шина — это кабель, состоящий из множества проводников. Обычно шина управляется специальной программой — драйвером.

Внешние устройства (клавиатура, монитор, дисководы, мышь и др.) подсоединяются к системной шине через адаптеры и контроллеры, которые обеспечивают функционирование этих устройств.

Устройства внешней памяти называются накопителями. Они предназначены для длительного сохранения информации. К ним относятся накопители на жестких, гибких и оптических дисках, флеш-память и др. Накопитель на жестких магнитных дисках (НЖМД, HDD — Hard Disk Drive, он же «винчестер») — основное устройство для долговременного хранения больших объемов данных и программ практически всех современных компьютеров. Одна из основных характеристик жесткого диска — емкость (количество данных, которые могут храниться накопителем; для современных устройств достигает нескольких терабайт). Гибкие магнитные диски были вытеснены компакт-дисками (оптическими дисками) и DVD, а затем — флеш-памятью (твердотельными носителями данных), которые имеют значительно большую емкость и надежность. В настоящее время существуют не только внутренние, но и внешние лисководы, имеющие удобное подключение к настольному ПК, ноутбуку, нетбуку.

Звуковая карта (звуковая плата) — это плата, которая позволяет работать на компьютере со звуком.

Видеокарта (графическая плата, видеоадаптер) — устройство, преобразующее изображение, находящееся в памяти компьютера, в видеосигнал для монитора.

Тема Периферийные устройства вычислительной техники

Методические рекомендации

По назначению периферийные устройства можно подразделить на: Устройства ввода данных.

**Устройства ввода** — [периферийное оборудование](https://www.sites.google.com/site/periferijnyeustrojstvacom/periferijnoe-ustrojstvo) для занесения (ввода) данных или сигналов в компьютер либо в другое электронное устройство во время его работы. Устройства ввода и вывода составляют аппаратный интерфейс между компьютером и сканером или 6DOF-контроллером.

Устройства ввода подразделяются на следующие категории:

аудио, видео и механические устройства;

 непрерывные устройства ввода (к примеру, мышь, позиция которой изменяется достаточно быстро и постоянно, что может рассматриваться как непрерывный ввод);

• устройства для пространственного использования, такие как двухмерная мышь или трехмерный навигатор (особенно для CAD-приложений).

Также многие компьютерные указывающие устройства ввода классифицируются по способу управления [курсором:](http://ru.wikipedia.org/wiki/%D0%9A%D1%83%D1%80%D1%81%D0%BE%D1%80)

 прямой ввод, когда управление осуществляется непосредственно в месте видимости курсора. Например, сенсорные панели и экраны;

непрямые указывающие устройства, к примеру, трекболы или мыши.

# **Разновидности устройств ввода.**

Основным, и обычно необходимым, устройством ввода текстовых символов и последовательностей (команд) в компьютер

остаётся клавиатура.

## **Устройства ввода графической информации**

- Сканер
- Видео- и Веб-камера
- Цифровой фотоаппарат
- Плата видеозахвата

### **Устройства ввода звуковой информации**

- Микрофон
- Цифровой диктофон

# **Указательные (координатные) устройства**

- Мышь
- Трекбол
- Тачпад
- Световое перо
- Графический планшет
- Тачскрин
- Джойстик
- Устройства основанные на компьютерном зрении типа Kinec

#### **Игровые устройства ввода**

- Джойстик
- Педаль байбека
- Геймпад
- Руль
- Танцевальная платформа

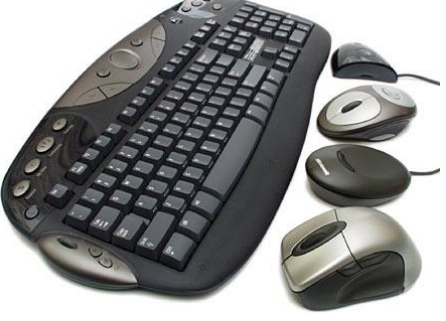

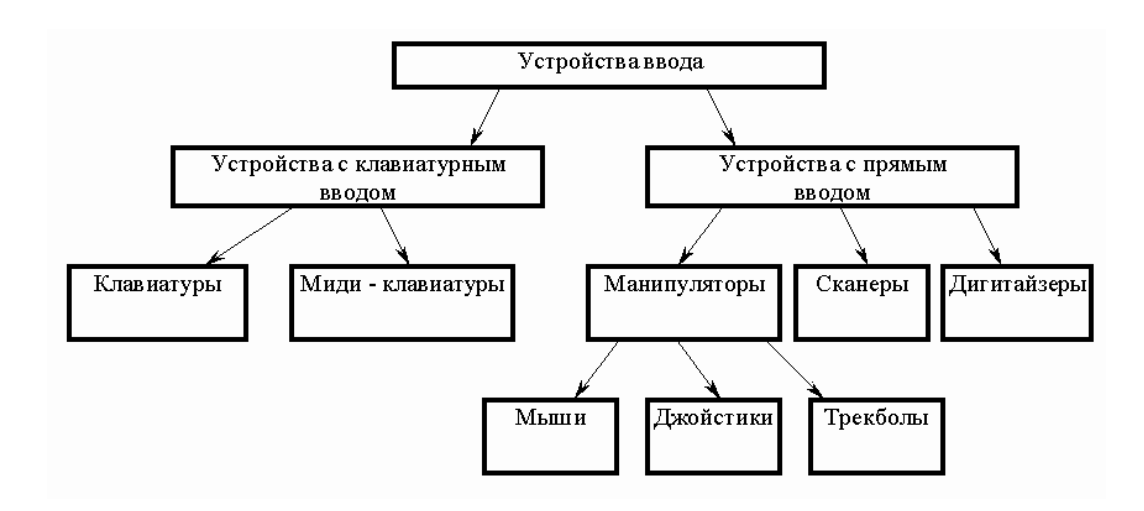

# **Устройства вывода данных.**

*Устройства вывода* — [периферийные устройства,](https://www.sites.google.com/site/periferijnyeustrojstvacom/periferijnoe-ustrojstvo) преобразующие результаты обработки цифровых машинных кодов в форму, удобную для восприятия человеком или пригодную для воздействия на исполнительные органы объекта управления.

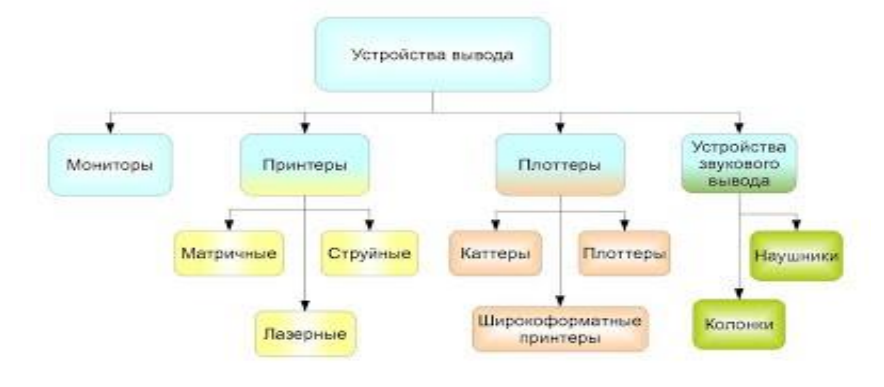

# **Устройства для вывода данных можно разделить на:**

# **Устройства для вывода визуальной информации**

- Монитор (дисплей)
- Принтер
- Графопостроитель

# **Устройства для вывода звуковой информации**

- Встроенный динамик
- Колонки
- Наушники

# **Устройства для вывода прочей информации**

- Игровой джойстик
- Видеокарта

# **Устройства ввода-вывода**

- Магнитный барабан
- Стример
- Дисковод
- Жёсткий диск
- Различные порты
- Различные сетевые интерфейсы

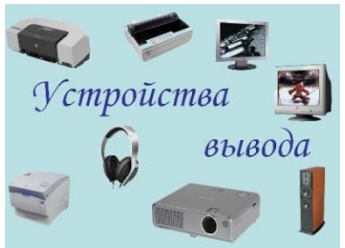

#### **Устройства хранения данных**

Необходимость во внешних устройствах хранения данных возникает в двух случаях:

 когда на вычислительной системе обрабатывается больше данных, чем можно разместить на базовом жестком диске;

 когда данные имеют повышенную ценность и необходимо выполнять регулярное резервное копирование на внешнее

устройство (копирование данных на жестком диске не является резервным и только создает иллюзию безопасности).

В настоящее время для внешнего хранения данных используют несколько типов устройств, использующих магнитные или магнитооптические носители.

**Стримеры.** Стримеры – это накопители на магнитной ленте. Их отличает сравнительно низкая цена. К недостаткам стримеров относят малую производительность (она связана прежде всего с тем, что магнитная лента – это устройство последовательного доступа) и недостаточную надежность (кроме электромагнитных наводок, ленты стримеров испытывают повышенные механические нагрузки и могут физически выходить из строя).

Емкость магнитных кассет (картриджей) для стримеров составляет до нескольких сот Мбайт. Дальнейшее повышение емкости за счет повышения плотности записи снижает надежность хранения, а повышение емкости за счет увеличения длины ленты сдерживается низким временем доступа к данным.

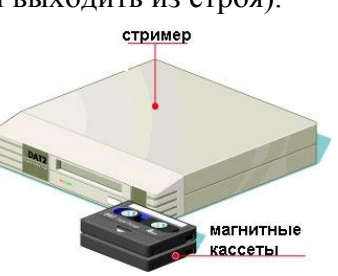

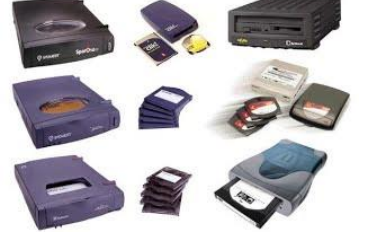

**ZIP-накопители.** ZIP-накопители выпускаются компанией Iomega,

специализирующейся на создании внешних устройств для хранения данных. Устройство работает с дисковыми носителями, по размеру незначительно превышающими стандартные гибкие диски и имеющими емкость 100/250 Мбайт. ZIP-накопители выпускаются во внутреннем и внешнем

исполнении. В первом случае их подключают к контроллеру жестких дисков материнской платы, а во втором – к стандартному параллельному порту, что негативно сказывается на скорости обмена данными.

**Накопители HiFD.** Основным недостатком ZIP-накопителей является отсутствие их совместимости со стандартными гибкими дисками 3,5 дюйма. Такой совместимостью обладают устройства *HiFD* компании Sony. Они позволяют использовать как специальные носители емкостью 200 Мбайт, так и обычные гибкие диски. В настоящее время распространение этих устройств сдерживается повышенной

ценой.

**Накопители JAZ***.* Этот тип накопителей, как и ZIPнакопители, выпускается компанией Iomega. По своим характеристикам JAZ-носитель приближается к жестким дискам, но в отличие от них является сменным. В зависимости от модели накопителя на одном диске можно разместить 1 или 2 Гбайт данных.

**Магнитооптические устройства.** Эти устройства получили широкое распространение в компьютерных системах

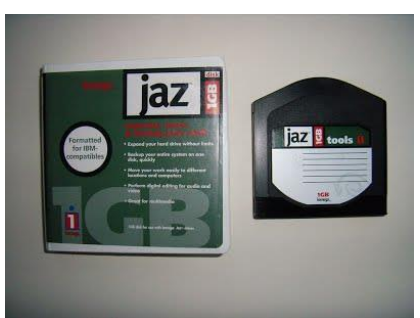

высокого уровня благодаря своей универсальности. С их помощью решаются задачи резервного копирования, обмена данными и их накопления. Однако достаточно высокая стоимость приводов и носителей не позволяет отнести их к устройствам массового спроса.

В этом секторе параллельно развиваются 5,25- и 3,5-дюймовые накопители, носители для которых отличаются в основном форм-фактором и емкостью. Последнее поколение носителей формата 5,25" достигает емкости 5,2 Гбайт. Стандартная емкость для носителей 3,5" – 640 Мбайт.

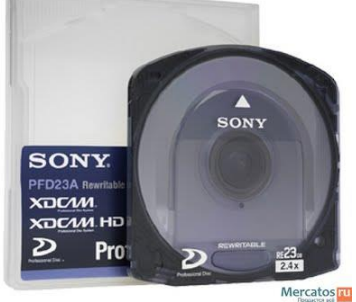

В формате 3,5" недавно была разработана новая технология *GIGAMO,* обеспечивающая емкость носителей в 1,3 Гбайт, полностью совместимая сверху вниз с предыдущими стандартами. В перспективе ожидается появление накопителей и дисков форм-фактора 5,25", поддерживающих технологию *NFR (Near Field Recording),* которая обеспечит емкость дисков до 20 Гбайт, а позднее и до 40 Гбайт.

#### **Flash-карты**

Устройства, выполненные на одной микросхеме (кристалле) и не имеющие подвижных частей, основаны на кристаллах электрически перепрограммируемой флэш-памяти. Физический принцип организации ячеек флэш-памяти можно считать одинаковым для всех выпускаемых устройств, как бы они ни назывались. Различаются такие устройства по интерфейсу и применяемому контроллеру, что обусловливает разницу в емкости, скорости передачи данных и энергопотреблении.

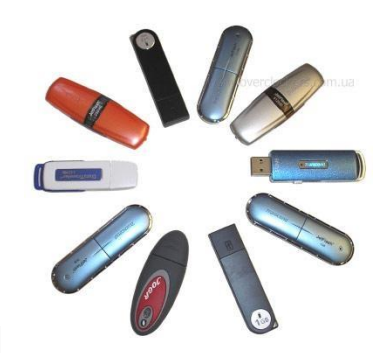

#### **Устройства обмена данными**

#### *Модем.*

Устройство, предназначенное для обмена информацией между удаленными компьютерами по каналам связи, принято называть модемом (МОдулятор + ДЕМодулятор). При этом под каналом связи понимают физические линии (проводные, оптоволоконные, кабельные, радиочастотные), способ их использования (коммутируемые и выделенные) и способ передачи данных (цифровые или аналоговые сигналы). В зависимости от типа канала связи устройства приема-передачи подразделяют на радиомодемы, кабельные модемы и прочие. Наиболее широкое применение нашли модемы, ориентированные на подключение к коммутируемым телефонным каналам связи.

 Цифровые данные, поступающие в модем из компьютера, преобразуются в нем путем модуляции (по амплитуде, частоте, фазе) в соответствии с избранным стандартом (протоколом) и направляются в телефонную линию. Модем-приемник, понимающий данный протокол, осуществляет обратное преобразование (демодуляцию) и пересылает восстановленные цифровые данные в свой компьютер. Таким образом обеспечивается удаленная связь между компьютерами и обмен данными между ними.

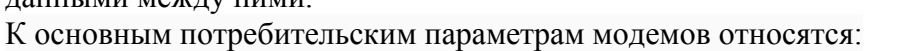

- производительность (бит/с);
- поддерживаемые протоколы связи и коррекции ошибок;
- шинный интерфейс, если модем внутренний *(ISA* или *РСI).*

 От производительности модема зависит объем данных, передаваемых в единицу времени. От поддерживаемых протоколов зависит эффективность взаимодействия данного модема с сопредельными модемами (вероятность того, что они вступят во взаимодействие друг с другом при оптимальных настройках). От шинного интерфейса в настоящее время пока зависит только простота установки и настройки модема (в дальнейшем при общем совершенствовании каналов связи шинный интерфейс начнет оказывать влияние и на

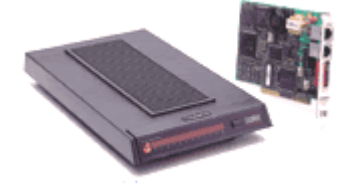

производительность).

 По способу подключения модемы делятся на два вида: *внешние* и *внутренние*. Внешний модем подключается к

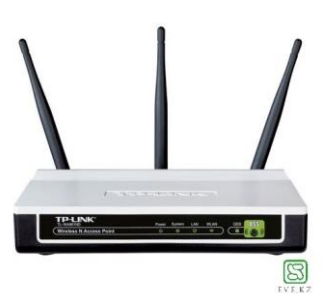

одному из COM-портов. Внутренний вставляется внутрь системного блока в виде платы расширения. На рис. 1 представлены внешний и внутренний факс/модемы Courier V.34 фирмы US Robotics.

рис 1.

#### **3.Рекомендуемая литература**

#### *Электронные образовательные ресурсы:*

1. Новожилов, О.П. Архитектура компьютерных систем в 2 ч. Часть 1: учебное пособие для спо / О.П. Новожилов. — Москва: Юрайт, 2020. — 276 с. — Текст: электронный // ЭБС Юрайт [сайт]. — URL: https://urait.ru/bcode/456521 (дата обращения: 07.09.2020).

2. Новожилов, О.П. Архитектура компьютерных систем в 2 ч. Часть 2: учебное пособие для спо / О.П. Новожилов. — Москва: Юрайт, 2020. — 246 с. — Текст: электронный // ЭБС Юрайт [сайт]. — URL: https://urait.ru/bcode/456522 (дата обращения: 07.09.2020).

3. Рыбальченко, М.В. Архитектура информационных систем: учебное пособие для спо / М.В. Рыбальченко. — Москва: Юрайт, 2020. — 91 с. — Текст: электронный // ЭБС Юрайт [сайт]. — URL: https://urait.ru/bcode/452922 (дата обращения: 07.09.2020).

#### *Дополнительные источники*

1. Астапчук, В.А. Корпоративные информационные системы: требования при проектировании: учебное пособие / В. А. Астапчук, П. В. Терещенко. — 2-е изд., испр. и доп. — Москва: Юрайт, 2020. — 113 с. — Текст : электронный // ЭБС Юрайт [сайт]. — URL: https://urait.ru/bcode/453261 (дата обращения: 07.09.2020).

2. Олифер, В. Г. Сетевые операционные системы: учеб. для вузов / В.Г.Олифер, Н.А.Олифер. - 2-е изд. - СПб.: Питер, 2008. - 669с.: ил. - ISBN 9785911805289